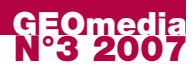

# **Metodologia GIS per la valutazione ambientale strategica**

#### **di Andrea Scianna e Fabio Cernigliaro**

**el 2004 gli ordinamenti Statali dei membri dell'Unione Europea hanno formalmente recepito la direttiva comunitaria 2001/42 CE. Tale direttiva doveva, nell'intento dei legislatori, aprire un dialogo d'integrazione tra i programmi dedicati allo sviluppo sostenibile ma a tutt'oggi, almeno in Italia, non esiste ancora nessuna iniziativa a livello nazionale che ne sancisce l'avvenuto ricezione.** 

**Il rinnovamento della legislazione urbanistica regionale avviato a partire dal 1995, ha comunque permesso di poter incanalare la direttiva comunitaria nell'attività di pianificazione, anche attraverso attività di Valutazione Ambientale Strategica (VAS).**

Il problema di non avere un riferimento normativo nazionale, comporta che le leggi regionali che implicano VAS si differenzino a livello di metodologie, linguaggi e contenuti. La ricerca illustrata di seguito muove proprio da tali premesse: sulla base di un'analisi nazionale è risultato che le regioni Emilia Romagna, Toscana, Lombardia e Piemonte hanno maturato un livello di standardizzazione tale da renderle ottimi esempi in vista di future applicazioni dedicate allo sviluppo del territorio integrate con la valutazione ambientale.

#### **La proposta di metodologia GIS applicata a un caso studio di VAS**

Proprio su questa strada si inserisce il caso della Sicilia, di nostro interesse. In assenza di un ordine metodologico e di linguaggio dedicati alla 2001/42, le valutazioni ambientali sono spesso figlie di metodologie non codificate accompagnate da atti relativi ad iniziative di sviluppo territoriale con una relazione tecnica sulla valutazione degli impatti ambientali, laddove il buon senso di chi governa il territorio ne abbia considerato importante la stesura. La redazione di una Valutazione Ambientale Strategica richiede l'esecuzione di elaborazioni di dati territoriali da presentare come carte tematiche. Gli applicativi GIS si ritengono essere gli strumenti più appropriati a tale scopo. La messa a punto di una procedura GIS per la redazione di una VAS permette infatti di sistematizzare il lavoro di redazione della stessa.

L'articolo illustrerà tale procedura prendendo come esempio il caso studio relativo alla possibile realizzazione di una infrastruttura viaria, per collegare Palermo con Partitico, per la quale è necessario condurre una valutazione tendente ad individuare il percorso ottimale dell'infrastruttura fra due tracciati alternativi. L'esigenza alla base dell'intervento è quella di dotare la città di Palermo e la sua provincia di un'arteria stradale di scorrimento veloce per convogliare il traffico proveniente da Messina e diretto a Trapani, senza attraversare i principali comuni della provincia, limitando i consistenti

danni ambientali determinati dall'aumento delle emissioni e concentrazioni in atmosfera dei principali inquinanti e la conseguente difficile gestione del traffico soprattutto nelle ore di punta.

#### **Le analisi tramite GIS**

L'analisi è stata condotta prendendo in esame due scelte di tracciato, uno più vicino ai comuni delle fascia costiera (identificata come infrastruttura F, in Fig. 1) e uno più lungo che si sviluppa nei comuni più interni (identificata come infrastruttura A). La prima operazione intrapresa è stata quella di reperire tutti i dati informativi territoriali al fine di poter descrivere lo stato del territorio. L'ostacolo, assai difficile da superare, è l'assenza di informazioni territoriali o la difficoltà ad entrarne in possesso.

E' quasi impossibile reperire informazioni territoriali omogenee e congruenti in termini di scala e distribuzione temporale presso gli enti preposti al controllo ed al monitoraggio del territorio e spesso i dati devono essere rielaborati in modo consistente, oltre che essere georiferiti opportunamente. Inoltre i dati territoriali devono essere temporalmente confrontabili anche a livello di contenuto informativo.

La recente introduzione della direttiva INSPIRE si spera possa fare in modo che gli Enti territorialmente competenti acquisiscano i dati necessari a questo tipo di analisi (Fig.2).

#### *Fig. 1 - Tracciati alternativi oggetto di valutazione.*

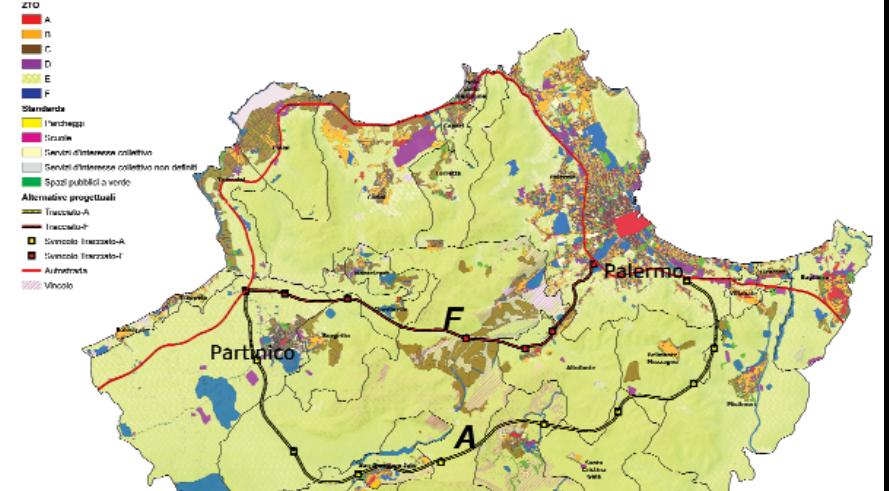

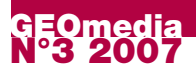

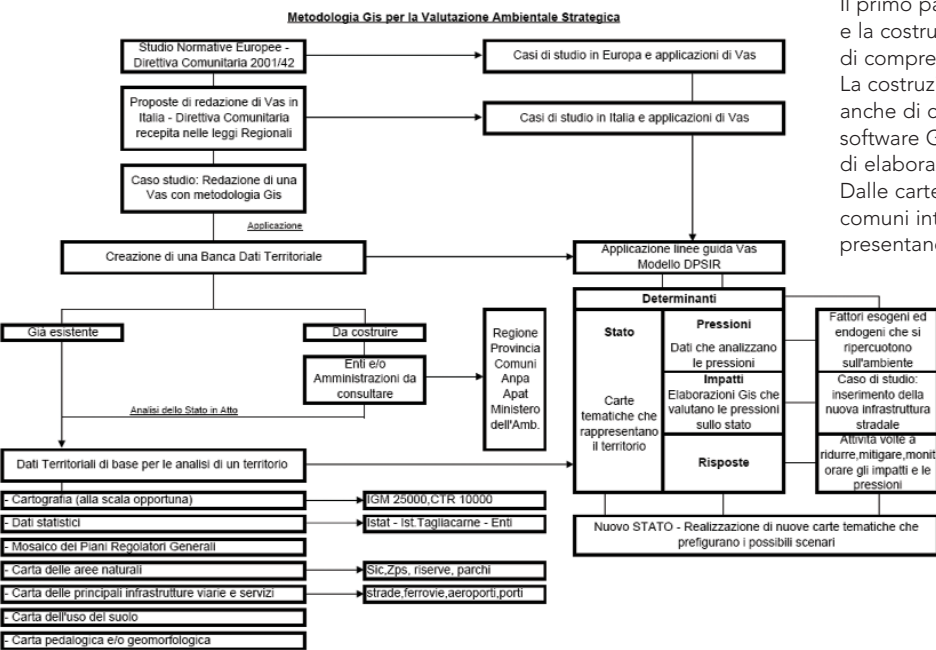

*Fig. 2 - Schema procedurale messo a punto per le valutazioni secondo il modello DPSIR.*

La ricerca si è avvalsa di un sistema di informazioni territoriali e strategiche strutturate nel rispetto delle esigenze di base per l'applicazione del modello di contabilità ambientale DPSIR (Driving Forces Pressure State Impact Response), dove:

- ✓ D sta per Determinanti: identificano i fattori sottesi e connessi al trend di sviluppo che influenzano le condizioni ambientali;
- ✓ P per Pressioni: individuano le variabili direttamente responsabili del degrado ambientale;
- ✓ S per Stato: gli indicatori di stato sono descrittivi; delineano condizioni in cui versa l'ambiente all'istante considerato e servono per valutare il grado di compromissione dell'ambiente stesso;
- ✓ I per Impatti: la loro principale funzione è quella di rendere esplicite le relazioni causa-effetto tra pressioni e stato;
- ✓ R per Risposte: tali indicatori manifestano gli sforzi operativi compiuti dalla società (politici, decisori, pianificatori, ecc.) per migliorare la qualità di vita e dell'ambiente.

Il modello elaborato, nell'ambito dell'Unione Europea, è inserito all'interno delle linee guida per la VAS. Il DPSIR, presente anche nella nostra ricerca, permette la lettura delle analisi dei dati territoriali al fine di raggiungere gli obiettivi preposti; seguendo modello, è stata costruita la matrice di valutazione ambientale strategica. Ovviamente gli indicatori decisivi per quantificare sia qualitativamente che quantitativamente i cambiamenti di stato del territorio, sono stati definiti proprio in relazione all'eventualità della realizzazione dell'infrastruttura stradale. La matrice di valutazione ambientale strategica costruita a partire dai dati territoriali raccolti, viene valutata tramite gli indicatori ambientali scelti e rappresentata secondo il DPSIR, permettendo di analizzare il territorio e valutando gli impatti dopo l'inserimento dell'infrastruttura stradale.

Seguendo le indicazioni contenute all'interno dei due allegati della direttiva comunitaria 2001/42, si possono schematizzare le fasi della procedura da seguire (Fig. 3).

Il primo passo prevede l'utilizzo della matrice VAS e la costruzione di un set di indicatori utili al fine di comprendere le dinamiche territoriali in atto. La costruzione della matrice VAS si è avvalsa anche di carte tematiche create mediante il software GRASS GIS, sfruttando le sue potenzialità di elaborazione geo-statistica (Fig. 4 e Fig. 5). Dalle carte tematiche prodotte si evince che i comuni interessati dalla nuova infrastruttura presentano un territorio prevalentemente naturale

con una vocazione di sviluppo economico che privilegia le attività agricole. A partire dai dati socio-economici dell'ISTAT sono stati individuati i comuni caratterizzati da un indice di urbanizzazione più elevato che sono anche risultati esprimere una forte domanda di espansione a causa dello spostamento della popolazione di Palermo che negli ultimi anni ha ricercato nuovi alloggi nell'hinterland. Sono poi stati individuati i comuni per i quali si ha il maggior spostamento di persone in andata e ritorno. Dall'indagine sull'utilizzo dei mezzi di trasporto è emerso che il mezzo privato è il più utilizzato seguito

dal bus ed infine dal treno.

Dopo aver analizzato il territorio inquadrando il suo stato in atto, sono state dunque determinate le principali pressioni che ogni infrastruttura viaria determinerebbe sul territorio e i relativi impatti.

Relativamente alla determinazione delle pressioni, fra cui quella già citata della sottrazione di suolo per nuova urbanizzazione prevista nei PRG dei singoli comuni studiati (Fig. 4), sono state valutate quelle relative all'aumento di emissioni in atmosfera dei principali inquinanti determinate dai trasporti stradali. Lo studio ha permesso di individuare per ogni comune i valori di emissioni e gli inquinanti presenti che superano le soglie fissate per legge nel rispetto dell'ambiente e della salute.

L'ulteriore passo della procedura proposta, tende ad individuare e prevedere i possibili impatti, calcolati per mezzo di elaborazioni geo-statistiche, considerando separatamente le due alternative progettuali.

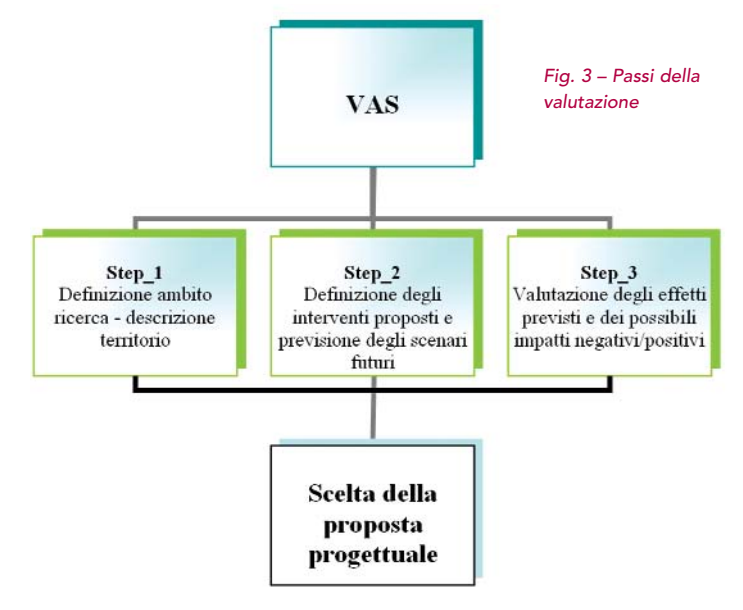

#### **N°3 2007 GEOmedia**

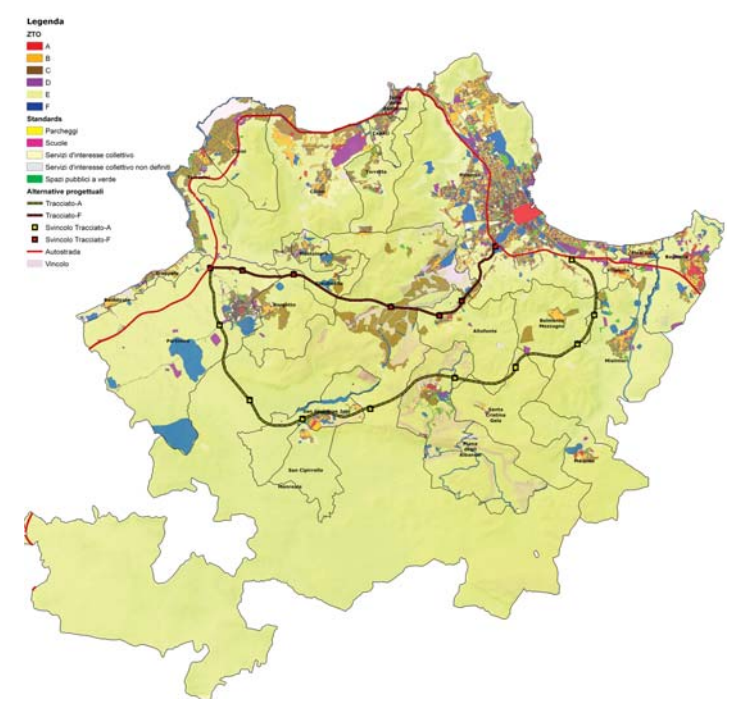

Quindi alle carte tematiche sullo stato in atto si sono aggiunte quelle relative alle analisi sugli incrementi delle emissioni degli inquinanti in aria e nei bacini idrografici, alle analisi sulla riduzione di suolo sia territoriale che in aree naturali, alla probabile riduzione della biodiversità nelle aree naturali, ecc.

Le fondamentali operazioni geo-statistiche realizzate con GRASS GIS hanno avuto lo scopo di determinare la durata, la frequenza e la reversibilità degli effetti, il carattere cumulativo degli stessi, i rischi per l'ambiente o la salute umana e gli effetti su aree riconosciute protette a livello internazionale, comunitario e nazionale.

Il lavoro condotto ha permesso di calcolare l'incremento delle emissioni inquinanti in atmosfera nelle aree dove è prevista la localizzazione di ogni singola infrastruttura. Si è riuscito dunque a partire dalla pressione degli inquinanti naturali, cioè esenti da fattori antropici, per arrivare a verificare quale potrebbe essere l'aumento degli inquinanti in atmosfera realizzando l'infrastruttura viaria. Per far ciò, inizialmente è stato trovato un valore di inquinamento atmosferico medio, calcolato sulla base dei rilevamenti effettuati nel comune di Palermo e nella sua provincia, utilizzandolo come campione di riferimento da attribuire all'intero arco infrastrutturale. Non esistendo una precisa determinazione di alcuni parametri nelle zone di esecuzione dello studio è necessario in taluni casi far riferimento a parametri rilevati in zone con caratteristiche analoghe in relazione al parametro da assumere. Nel caso specifico è stato definito un ipotetico valore di inquinamento attendibile in funzione dei flussi veicolari. A tal fine, si è proceduto a suddividere il territorio, interessato dai tracciati stradali in esame, in tre macroaree:

Urbana – area fortemente urbanizzata;

Extraurbana – territori esterni ai centri urbanizzati, ma anch'essi influenzati dalle attività antropiche (attività produttive connesse al settore agricolo e/o industriale) e dalla presenza di case sparse;

Naturale – aree sensibili come sic, zps, boschi, riserve, parchi, sottoposte a vincolo di tutela;

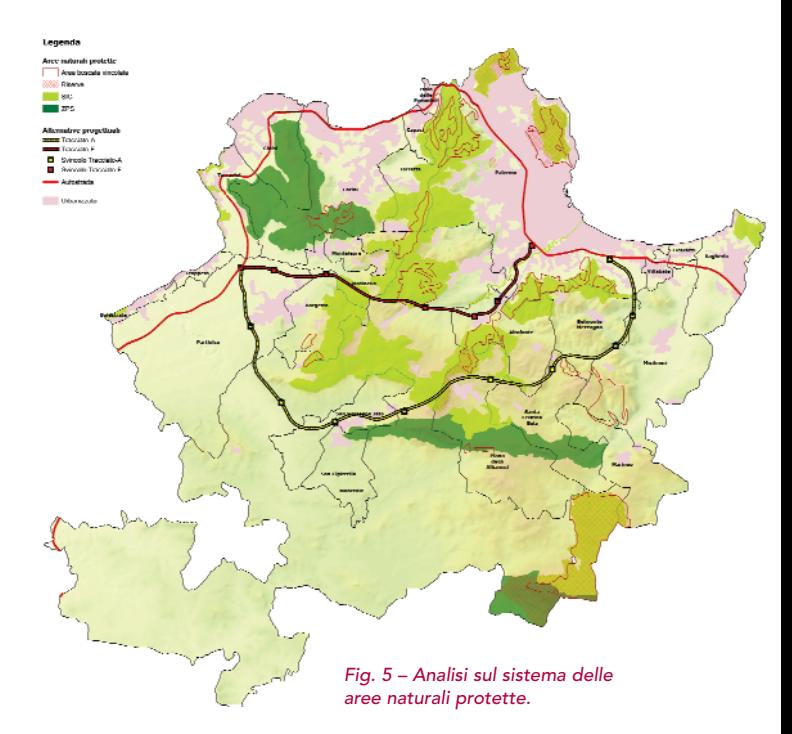

La suddivisione del territorio in tre macroaree è servita al fine di attribuire tre diversi valori di inquinamento atmosferico potenzialmente presenti in assenza dell'infrastruttura stradale (condizione indisturbata).

Sovrapponendo le carte relative ai tracciati stradali dove erano precedentemente stati assegnati dei valori medi di inquinamento con la nuova carta tematica del territorio distinta per macroaree, ognuna con un livello di inquinamento atmosferico rilevato, ed effettuando operazioni di map\_algebra tramite GRASS GIS (Fig. 6), si è potuta ottenere una nuova mappa tematica dove sono riportati i due possibili percorsi stradali che in relazione alla macroarea attraversata fanno assumere, a questa, nuovi valori di inquinamento. E' opportuno precisare che i nuovi livelli di inquinamento sono stati calcolati rispettivamente nelle macroaree extraurbane e naturali in quanto l'aumento di inquinamento in ambito urbano è stato previsto se non nella misura di quello già esistente.

Ulteriori elaborazioni geo-statistiche, condotte tramite GRASS GIS, sono quelle tendenti a verificare i possibili impatti sul territorio in relazione al tema della biodiversità. Per la direttiva comunitaria 2001/42 è di fondamentale importanza salvaguardare l'ambiente naturale e preservare le specie faunistiche e floristiche presenti.

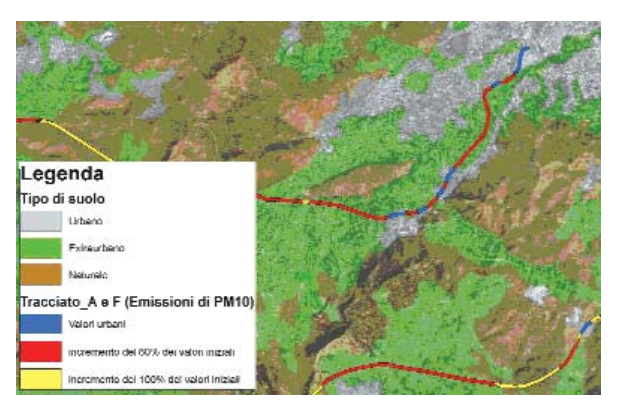

*Fig. 6 - Valutazione incremento emissioni inquinanti nell'aria dovuto ai flussi veicolari.*

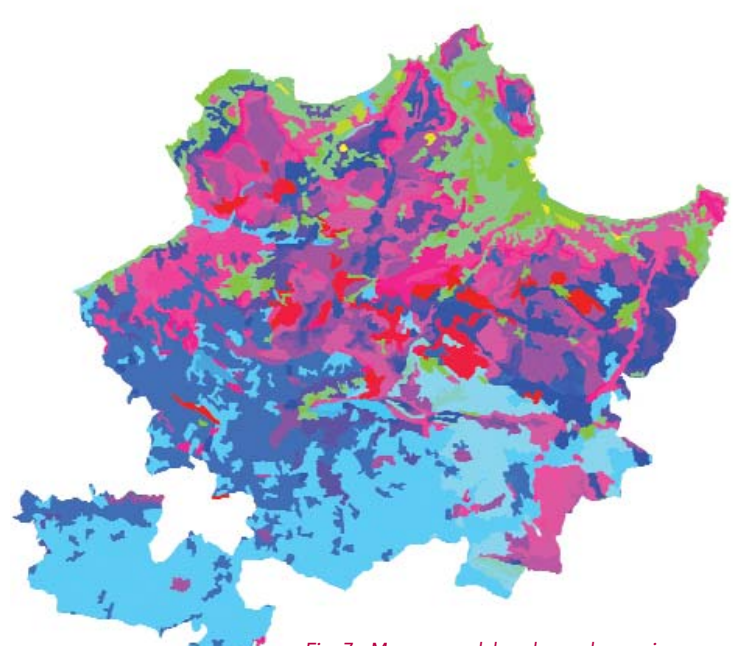

*Fig. 7 - Mappa uso del suolo con la massima concentrazione di fauna*

L'elaborazione prende spunto dal modello già sperimentato Modello ecologico BioMod.

Il modello consente di evidenziare il livello di attitudine delle singole specie animali ai diversi habitat. Prende in considerazione le risorse presenti per ogni specie in una determinata area e l'influenza dei fattori antropici e naturali che ne condizionano la presenza. La prima operazione effettuata è stata quella di rilevare il numero delle specie faunistiche presenti sul territorio grazie ai dati forniti dal Ministero dell'Ambiente. Le specie analizzate sono state distinte in quattro classi di vertebrati: mammiferi, uccelli, anfibi e rettili; ad ogni specie è stato possibile attribuire un valore che varia da zero a tre, rispettivamente non idoneo, bassa idoneità, media idoneità, alta idoneità, sulla base delle relazioni esistenti tra le specie di animali esaminati e le categorie di uso del suolo presenti. La carta dell'uso del suolo utilizzata per le elaborazioni geo-statistiche è stata il Corine Land Cover.

In seguito come il modello BioMod propone, sono stati introdotti tutta una serie di fattori limitanti per le specie animali tra cui, di fondamentale importanza, l'altitudine. Quindi dopo l'elaborazione del modello digitale del terreno (DEM), dove ogni cella del raster esprime il valore della quota, si è passati ad effettuare elaborazioni di map\_algebra al fine di ottenere la reale distribuzione delle specie animali con i valori attribuiti sulla idoneità dell'habitat e la relativa altitudine minima e massima nella quale si registra la presenza. L'operazione finale è stata quella di sommare tutte le carte relative ad ogni singolo animale al fine di ottenere una mappa unica dell'uso del suolo registrando i valori più alti, dove la presenza di specie animali è maggiormente localizzata (Fig. 7).

La mappatura dell'uso del suolo registra i valori più alti nelle zone dove la fauna è maggiormente presente e con l'inserimento dell'infrastruttura viaria si individuano i territori compromessi (Fig. 8). L'elaborazione ha permesso di ottenere una mappa dove l'infrastruttura viaria, nei punti di intersezione, presentava i valori dell'uso del suolo, l'estensione areale compromessa e il numero di fauna potenzialmente ridotta.

Un successivo passo della procedura consiste nella valutazione dei flussi di traffico, al fine di calcolare come si

*Fig. 8 - Mappa del tracciato viario con la conseguente riduzione della Biodiversità*

ridistribuiscono gli spostamenti giornalieri, sul nuovo arco realizzato, e su come il peso degli altri archi si riduce. Altra pressione calcolata è quella relativa all'inquinamento del suolo determinato dal deflusso delle acque meteoriche che trasportano gli inquinanti presenti sulla strada. La sottrazione di suolo determinato dalla realizzazione dell'infrastruttura stradale è un'altra pressione che è stata calcolata evidenziando per alternativa più breve una sottrazione pari a 61,27 ettari, mentre l'alternativa che si estende nei comuni interni della Provincia sottrae 112,22 ettari. La stessa situazione avviene per la sottrazione di suolo che si determinerebbe nelle aree naturali (sic, zps, riserve e boschi) calcolando per l'alternativa lungo i comuni della costa una sottrazione pari a 17,82 ettari, mentre l'alternativa più lunga prevede una sottrazione di suolo di 12,54 ettari. Un'altra potenziale pressione è quella relativa al numero degli incidenti stradali e all'indice di mortalità, riferito nelle principali arterie. La ricerca condotta ha messo in relazione i principali flussi di traffico giornalieri con il numero degli incidenti stradali e il relativo tasso di mortalità cosi da poter prevedere in uno scenario futuro quali sono i rischi e gli aumenti di mortalità e incidentalità nella nuova arteria stradale.

La procedura si esaurisce con il trattamento dei possibili impatti relativi ad ognuno dei determinanti DPSIR per i quali si ha una disponibilità di dati strutturabili sotto forma di geodatabase.

Il risultato allo stato attuale sono una serie di mappe tematiche che rappresentano i vari impatti valutabili in termini areali sulle mappe raster prodotti dalle elaborazioni.

#### **Conclusioni**

Lo scopo della ricerca è stato quello di mostrare come attraverso il software GIS GRASS è possibile condurre analisi, progetti e ipotizzare scenari evolutivi sullo stato dell'ambiente e sui possibili sviluppi futuri. Il lavoro mette in risalto l'esigenza di disporre di metodologie codificate che permettano anche di predisporre la banche dati per tale tipo di valutazioni.

È in corso di studio la modalità più opportuna per tentare una comparazione numerica tra i vari impatti, al fine di pervenire ad un valore che possa permettere una

## **COPCON TIME FOR CHANGE!**

### **Da 1200 a 2000m senza prisma**

**STANDARD**

**WINDOWS CE**

**MOTORIZZATO**

Via Brecce Bianche, 152 Tel. 071 213 25 1 info@geotop.it info@geotop.it ww.geotop.it

Positioning Instruments

quantificazione immediata circa l'opportunità di realizzazione di uno dei due tracciati infrastrutturali. Questo perché il semplice ricorso ad una media pesata presenta comunque un carattere di relatività per il singolo aspetto trattato (nel caso specifico la costruzione di un'infrastruttura viaria). Si evidenzia anche la difficoltà di indicare quali fra gli impatti studiati ha un valore predominante ai fini della sostenibilità ambientale. Il presente lavoro illustra solo una possibile metodologia GIS senza entrare nel merito delle considerazioni prettamente ambientali di competenza degli esperti della materia. Esistono ovviamente consistenti problemi in relazione alla congruenza dei dati trattati, per altro provenienti da rilevamenti effettuati a scale diverse; in tal senso il lavoro proposto può rappresentare un incentivo all'opportuna acquisizione dei dati territoriali affinché questi possano essere trattati con metodologia GIS.

#### **Bibliografia**

D. Vietti, A. Maffiotti, L. Sartore, M. Ferrarato - "Realizzazione del modello ecologico BioMod per l'identificazione della biodisponibilità di un territorio e degli impatti previsti sulla biodiversità animale", XIV Congresso della Società Italiana di Ecologia, 4-6 Ottobre 2004, Siena. F. Cernigliaro, O. L. Cuccio - "Proposizione di scenari conseguenti alla realizzazione di una infrastruttura fra il comprensorio di Partinico e il comprensorio di Palermo" ,Tesi di Laurea in Pianificazione Territoriale, Urbanistica & Ambientale - Facoltà di Architettura di Palermo. Commisione Europea -"Valutazione di piani e progetti aventi un'incidenza significativa sui siti della rete Natura 2000", guida metodologica alle disposizioni dell'articolo 6, paragrafi 3 e 4 della direttiva "Habitat" 92/43/CEE". Regione Piemonte - "La valutazione della sostenibilità ambientale del

programma Leader+

EnPlan -"Linee guida sulla valutazione ambientale di piani e programmi", Programme Interreg IIIB MEDOCC.

Arpa Sicilia - "Annuario Regionale dei Dati Ambientali", 2004, 2005, 2006.

Provincia Regionale di Palermo - "dati sulla campagna di monitoraggio delle emissioni di inquinanti in atmosfera" area tecnica territorio e ambiente – direzione controllo e prevenzione ambientale servizio inquinamento atmosferico.

ARTA, Dipart. Reg. Terr. E Amb., Autorità Ambientale Sicilia, servizio 10 - "VAS – ARPA Sicilia, Valutazione Ex-Ante ambientale POR Sicilia 2000- 2006", Dicembre 2002.

INU - "Rapporto dal Territorio 2005", Aprile 2006.

www.istat.it www.minambiente.it www.gisbau.uniroma1.it

#### **Autori**

#### ANDREA SCIANNA

C.N.R. D.C.S.P.I. – Dipartimento di Rappresentazione Università di Palermo viale delle Scienze c/o Facoltà di Ingegneria 90128 Palermo e-mail: scianna@dirap.unipa.it –http://gislab.dirap.unipa.it

FABIO CERNIGLIARO

GISLAB – C.N.R. - Dipartimento di Rappresentazione Università di Palermo viale delle Scienze c/o Facoltà di Ingegneria 90128 Palermo